### **Biology 644**

**Old Title: Bioinformatics for Molecular Biologists** 

**Potential New Title: Integrated Bioinformatics** Using R for Both Wet and Dry Scientists

#### **Bayesian Inference**

8ayesian inference derives the posterior probability P(H|E) as a consequence of three<br>antecedents, a prior probability P(H), a likelihood P(E|H), and a normalizing Constant P(E)<br>Bayesian inference computes the posterior pr **interpretation):**

$$
P(H|E) = \frac{P(E|H) \cdot P(H)}{P(E)}
$$

• **Posterior probability P(H|E) = Our update in the probability of the hypothesis H given some evidence E**

• **Prior probability P(H) = Probability of our hypothesis H before we saw the evidence**

• **Likelihood P(E|H) = Probability of seeing the evidence E if our hypothesis H is true**

• **Normalizing Constant P(E) = Probability of the E evidence under any circumstances**

Biology 644: Bioinformatics

Biology 644: Bioinformati

### **The Cookie Problem**

- 
- **Suppose there are two bowls of cookies. Bowl 1 contains 30 vanilla cookies and 10 chocolate cookies. Bowl 2 contains 20 of each.**
- **Now suppose you choose one of the bowls at random and, without looking, select a cookie at random. The cookie is vanilla.**
- **What is the probability that it came from Bowl 1?**
- **This is a conditional probability; we want p(Bowl 1 | vanilla), but it is not obvious how to compute it.**
- **If I ask a different question—the probability of a vanilla cookie given Bowl 1—it would be easy: p(vanilla | Bowl 1) = 3/4**

 $P(B_1|V) = \frac{\left(\frac{3}{4}\right)\left(\frac{1}{2}\right)}{\frac{5}{4}}$ 

• **We use Bayes Theorem!**

$$
P(H|E) = \frac{P(E|H) \cdot P(H)}{P(E)}
$$

• **which reduces to 3/5.**

Biology 644: Bioinformatics

# **Bayesian Chaining**

• **Bayes' Rule can written as follows:**

 $P(H|E) = \frac{P(H) \cdot P(E|H)}{P(E)} = P(H) \cdot \left(\frac{P(E|H)}{P(E)}\right)$ 

• **Now if we have 2 types of independent evidence E<sup>1</sup> , E<sup>2</sup> that affects P(H) then we can chain their impacts on H together by having the Posterior Probability of E<sup>1</sup> be the Prior Probability before E<sup>2</sup> :**

 $P(H|E_1, E_2) = P(H) \cdot \left(\frac{P(E_1|H)}{P(E_1)}\right) \cdot \left(\frac{P(E_2|H)}{P(E_2)}\right)$ 

• **In general, if we have N independent evidences E<sup>1</sup> ,…,E<sup>N</sup> then we have:**

$$
P(H|E_1,\ldots, EN) = \; P(H) \cdot \left( \frac{\prod_{i=1}^N P(Ei|H)}{\prod_{i=1}^N P(Ei)} \right)
$$

 $\overline{\mathsf{B}}$ y 644: Bioinform

Impact of E on P(H)

### eBayes R Package

- **Uses Bayesian methods to shrink the estimated sample variances towards a pooled estimate, resulting in far more stable inference when the number of arrays is small.**
	- **Compromise between unpooledand pooled t-Tests(i.e. - a method of partial-pooling)**
	- **Uses the evidence about the information from the total ensemble of genes to assist in the inference about each gene individually**
- **A number of summary statistics are computed by the eBayes() function for each gene and each contrast:**
	-
	-
	- Maraluc (M) is the log2-fold expression or fold change for a gene.<br>  $\sim$  A value (A) is the average expression hevel for a gene across all the arrays and channels.<br>
	Moderated t-statistic (t) is the ratio of the Avalue ove
	-
	-
	-
	-

Biology 644: Bioinformatics

## **Contrasts**

- Sometimes there may be comparisons between the levels of a treatment factor that you are<br>particularly keen to assess. In this case you can test the significance of these individual<br>comparisons using contrasts. Within the
- **Contrast Factor = the factor for which the contrasts are to be applied in the ANOVA.**
- Contrast Matrix = a matrix containing the contrasts to be applied in the ANOVA when the selected contrast type is either Regression or Comparison.<br>• Each row in the matrix represents a separate contrast, and the columns
	- **The row labels in the matrix will be used to label the contrasts in the ANOVA table.**
- **Contrasts have the property that the sum of the values making up the contrast should be zero.**
- 
- **The simplest contrast is an individual difference between two levels of a factor and these would be given values -1 and 1.**
- **Typically a contrast table is used when you have more than 2 levels**

Biology 644: Bioinformatics

# **Contrast Table**

**The following table gives common sets of contrasts in a 4 level factor. Any treatment level that is not involved in the contrast is give a value of 0.** 

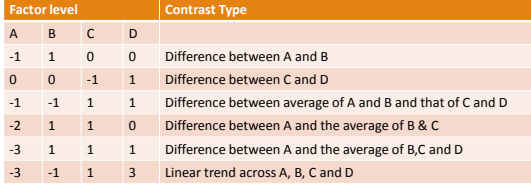

Biology 644: Bioinformat

## **Gene Ontology (GO)**

- **"Ontologies" consist of a representation of things that are detectable or directly observable, and the relationships between those things.**
- **The Gene Ontology project provides an ontology of defined terms representing gene product properties. The ontology covers three domains:**
	- **cellular component = the parts of a cell or its extracellular environment molecular function = the elemental activities of a gene product at the molecular level, such as binding or catalysis**
	- **biological process = operations or sets of molecular events with a defined beginning and end, pertinent to the functioning of integrated living units: cells, tissues, organs, and**
- **The GO ontology is structured as a directed acyclic graph (DAG), and each term has defined relationships to one or more other terms in the same domain, and sometimes to other domains.**
- **The GO vocabulary is designed to be species-neutral, and includes terms applicable to prokaryotes and eukaryotes, single and multicellular organisms.**

Biology 644: Bioinformatics

### **Example GO term**

**organisms.**

- 
- **id: GO:0000016 name: lactase activity namespace: molecular\_function def: "Catalysis of the reaction: lactose + H2O = D-glucose + D-galactose."**
- 
- | [EC:3.2.1.108]<br>• synonym: "lactase-phlorizin hydrolase activity" BROAD [EC:3.2.1.108]<br>• synonym: "lactose galactohydrolase activity" EXACT [EC:3.2.1.108]<br>• xref: MEGAQ:CLACTASE-RXN<br>• xref: Reactome:2053
- 
- 
- 
- **is\_a: GO:0004553 ! hydrolase activity, hydrolyzing O-glycosyl compounds**

Biology 644: Bioinformatics